## **Product guide** Step by Step

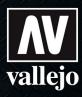

## How to use Weathering Effects

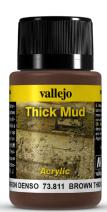

Art. 73.811 (40 ml) / 26.811 (200 ml)

## Brown Thick Mud

Dark colored mud, typical of fertile clay lands where humidity is retained during long seasonal periods, found mostly in Mediterranean areas and the east of Europe.

By Chema Cabrero

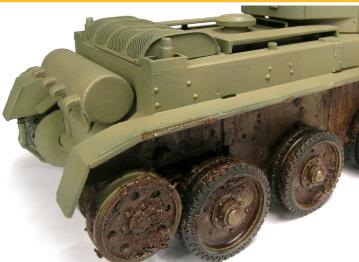

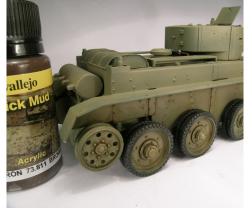

In this case we will use the product directly on the model, without having applied any previous base of pigments or other textures except for the base color.

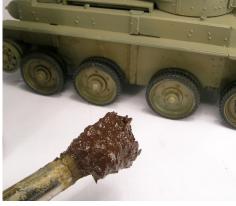

2 The product shows an especially thick consistence, ideal for depicting accumulations of volumes of heavy mud.

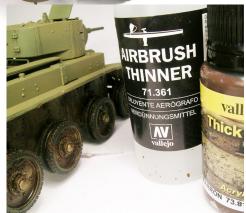

We first need to plan our work: accumulated mud in some logical places, streaking effects over vertical surfaces on the side of the tank for humidity and movement, showing the physically effects of exposure to the environment. For the dilution of the product we can use Airbrush Thinner.

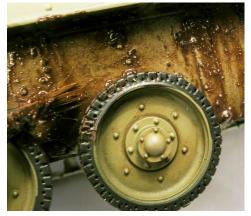

We can also show mud in the form of streaking traces or thin layers, blending easily all zones and textures using a flat brush. The final result must be irregular, avoiding unreal symmetries

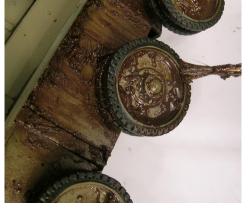

5 The same process can be repeated on the wheels, but in this case the use of some Vallejo Airbrush Thinner 71.361 will allow for a more subtle finish.

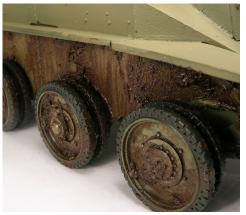

The finished model presents an interesting variation of shades, showing areas where mud has accumulated heavily and others where the same shade is visible only as a trace, or in streaks and subtle layers.